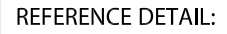

## **YLE DRIP EDGE MITER** П S<sub>1</sub> **INSIDE EAVE TO EAVE VERSION**

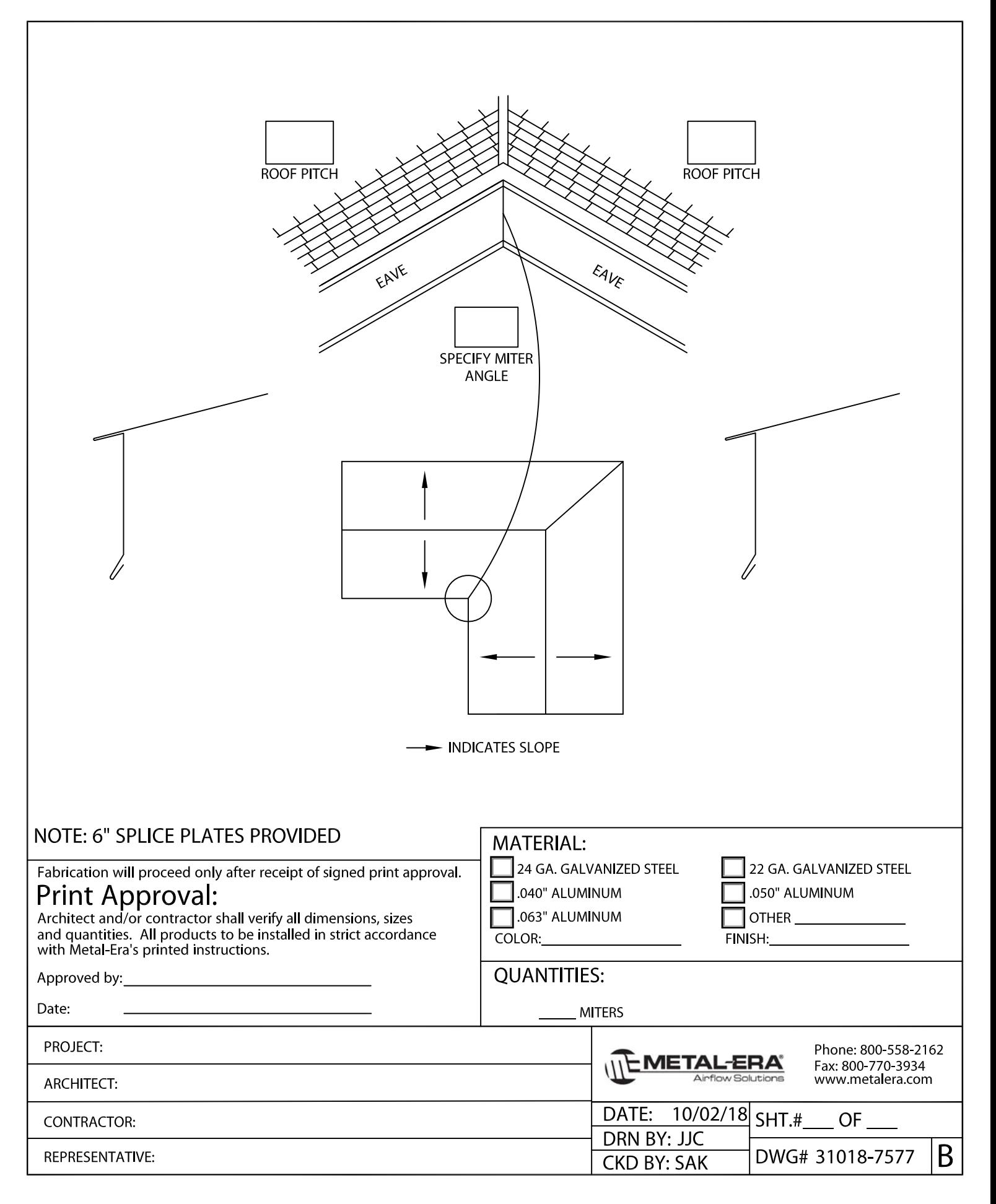